# Transformations d'images

A.-M. Aebischer

IREM de Franche-Comté

A.-M. Aebischer [1/31](#page-52-0)

<span id="page-0-0"></span>**KOKKRAKEY**  $OQ$ 

[Simplification du problème](#page-15-0) [Temps de retour d'une image](#page-32-0)

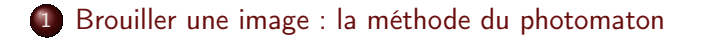

### 2 [Exemples](#page-5-0)

- 3 [Simplification du problème](#page-15-0)
- 4 [Retour d'une image](#page-23-0)
- 5 [Temps de retour d'une image](#page-32-0)

すロトす 何トす ヨト

[Brouiller une image : la méthode du photomaton](#page-2-0) [Temps de retour d'une image](#page-32-0)

Une image numérique est composée de pixels ;

• Brouiller une image, c'est appliquer une méthode pour mélanger les pixels.

**KOKKRAKEY** 

<span id="page-2-0"></span> $298$ 

[Brouiller une image : la méthode du photomaton](#page-2-0) [Temps de retour d'une image](#page-32-0)

Une image numérique est composée de pixels ;

**Brouiller une image, c'est appliquer une méthode pour** mélanger les pixels.

**K ロ ト K 何 ト K ヨ ト** 

 $200$ 

Brouiller une image : la méthode du photomaton les long des bords des bords de c Retour du problème<br>Chacun des 4 pixels de l'image initiale (prenons par exemple le par exemple le par exemple le par exemple le p (6,7)) va occuper la même position dans changes (position des 4 images (position (6,7) donc ). Il ne reste plus des 4 images (position (6,7) donc ). Il ne reste plus des 4 images (position (6,7) donc ). Il ne reste plus de

#### La transformation du photomaton positions : le pixel province en haut à droite va droite va de la même position (ici de la même position dans  $\overline{\phantom{a}}$

Pour transformer une image de dimension paire :

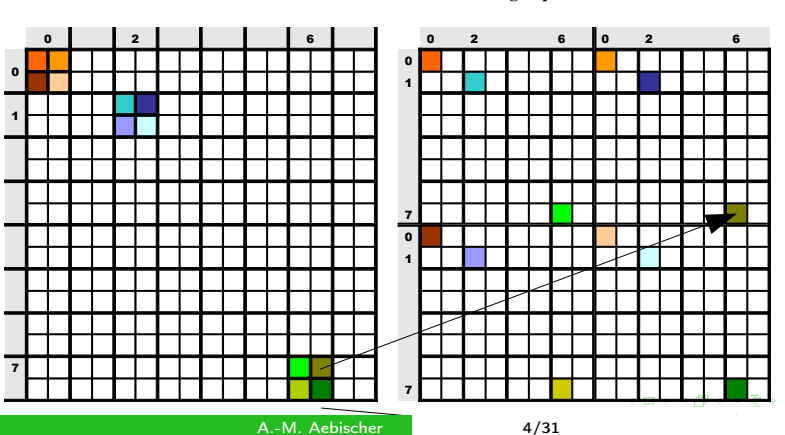

#### **Image initiale Image après transformation**

[Exemples](#page-5-0)

### La transformation du photomaton

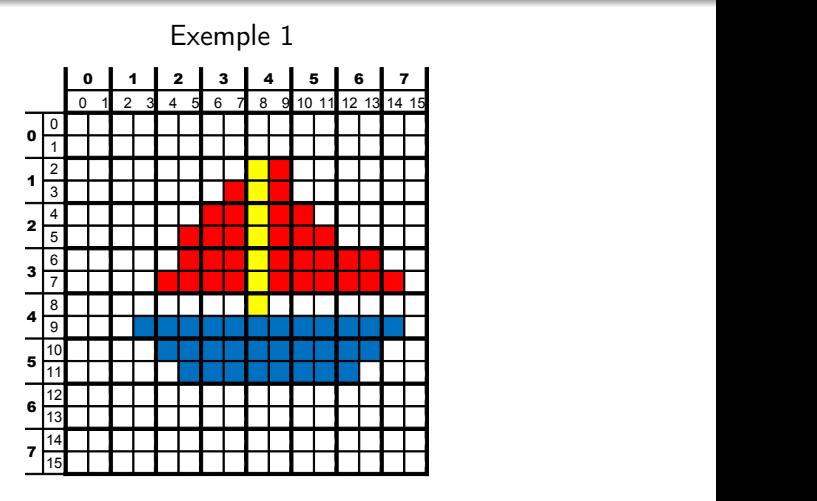

A.-M. Aebischer [5/31](#page-0-0)

<span id="page-5-0"></span>K ロ K K @ K K B X D B X G Q Q Q

[Exemples](#page-5-0)

# La transformation du photomaton

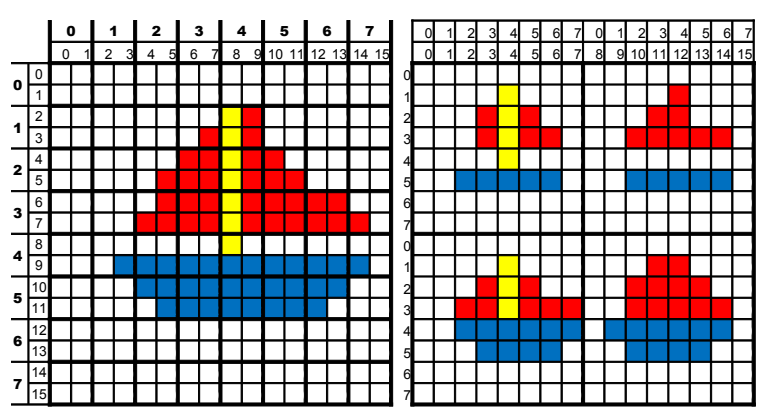

### Exemple 1

A.-M. Aebischer [6/31](#page-0-0)

KEIKA KEN E YOQO

[Exemples](#page-5-0)

## La transformation du photomaton

### Exemple 2

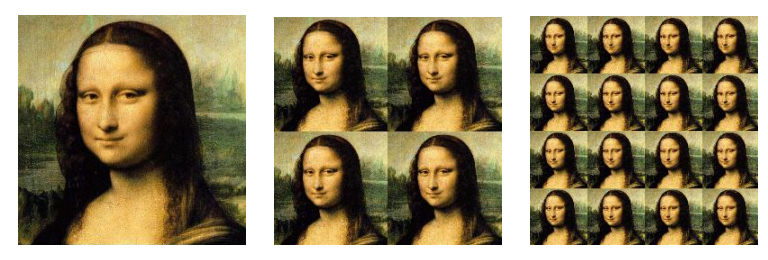

### [Et si on continue ?](transfo.jar)

**◆ロト ◆ 伊 ▶ → 重** 

 $299$ 

Bilan des essais

On retrouve toujours l'image initiale au bout d'un nombre fini d'essais.

Ce nombre d'essais est très variable :

### ● *La Joconde* de taille 256x256 : 8 étapes ;

- La Joconde de taille 260x260 : 36 étapes ;
- La Joconde de taille 512x512 : 9 étapes ;
- **Les manchots de taille 640x640 : 210 étapes.**

∢ロト∢母ト∢手ト

Bilan des essais

On retrouve toujours l'image initiale au bout d'un nombre fini d'essais.

Ce nombre d'essais est très variable :

- *La Joconde* de taille 256x256 : 8 étapes ;
- La Joconde de taille 260x260 : 36 étapes ;
- La Joconde de taille 512x512 : 9 étapes ;
- **Les manchots de taille 640x640 : 210 étapes.**

∢ロト∢母ト∢手ト

Bilan des essais

On retrouve toujours l'image initiale au bout d'un nombre fini d'essais.

Ce nombre d'essais est très variable :

- *La Joconde* de taille 256x256 : 8 étapes ;
- La Joconde de taille 260x260 : 36 étapes ;
- La Joconde de taille 512x512 : 9 étapes ;
- **•** Les manchots de taille 640x640 : 210 étapes.

∢ロト∢母ト∢手ト

 $2090$ 

Bilan des essais

On retrouve toujours l'image initiale au bout d'un nombre fini d'essais.

Ce nombre d'essais est très variable :

- La Joconde de taille 256x256 : 8 étapes ;
- La Joconde de taille 260x260 : 36 étapes ;
- La Joconde de taille 512x512 : 9 étapes ;
- Les manchots de taille 640x640 : 210 étapes.

∢ロト∢母ト∢手ト

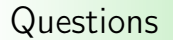

- **Pourquoi retrouve-t-on toujours l'image initiale en mélangeant** les pixels suivant cette méthode ?
- Cette propriété est-elle liée à la transformation utilisée ?
- Comment prévoir en fonction de la taille de l'image le nombre d'essais qui la feront réapparaître à l'identique ?

 $(1, 1)$   $(1, 1)$   $(1, 1)$   $(1, 1)$   $(1, 1)$ 

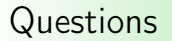

- **Pourquoi retrouve-t-on toujours l'image initiale en mélangeant** les pixels suivant cette méthode ?
- Cette propriété est-elle liée à la transformation utilisée ?
- Comment prévoir en fonction de la taille de l'image le nombre d'essais qui la feront réapparaître à l'identique ?

**KO KK 4 @ KK 9 K** 

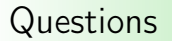

- **Pourquoi retrouve-t-on toujours l'image initiale en mélangeant** les pixels suivant cette méthode ?
- Cette propriété est-elle liée à la transformation utilisée ?
- Comment prévoir en fonction de la taille de l'image le nombre d'essais qui la feront réapparaître à l'identique ?

 $4.71 \times 4.53 \times 4.76 \times$ 

### Simplification du problème : les lignes

Lorsqu'on applique la transformation du photomaton, les pixels d'une ligne sont tous envoyés sur une même ligne.

Exemple : cas d'une image à 8 pixels

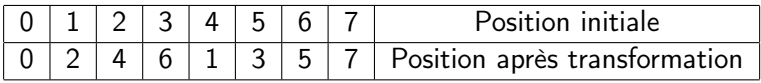

La transformation reclasse les entiers : les pairs d'abord, suivis des entiers impairs.

<span id="page-15-0"></span>**KOKKRAKEY** 

# Simplification du problème : les colonnes

Lorsqu'on applique la transformation du photomaton, les pixels d'une colonne sont tous envoyés sur une même colonne.

Exemple : cas d'une image à 8 pixels

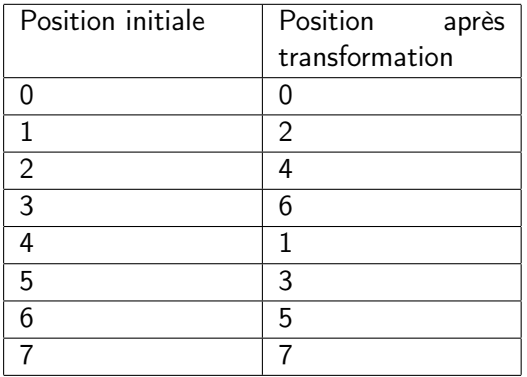

A.-M. Aebischer [11/31](#page-0-0)

**KOXKRYKEX**  $\Omega$  Le déplacement d'un pixel par la méthode du photomaton s'obtient en appliquant la même transformation  $\sigma$  sur le numéro de ligne et sur le numéro de colonne :

 $(i, j) \mapsto (\sigma(i), \sigma(j))$ 

Il suffit d'étudier la transformation sur les lignes !

4 ロ ト 4 桐 ト 4 目 ト

[Simplification du problème](#page-15-0)

### Quelques cas particuliers

### Cas d'une image à 8 pixels

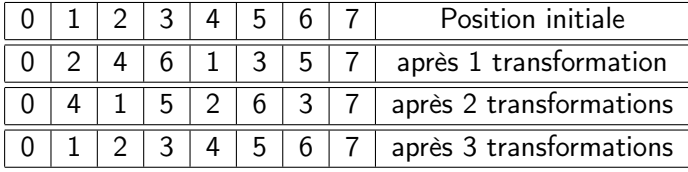

Temps de retour  $= 3$ 

A.-M. Aebischer [13/31](#page-0-0)

**KO KK 4 @ KK 9 K** 

 $2990$ 

[Simplification du problème](#page-15-0)

### Quelques cas particuliers

#### Cas d'une image à 10 pixels

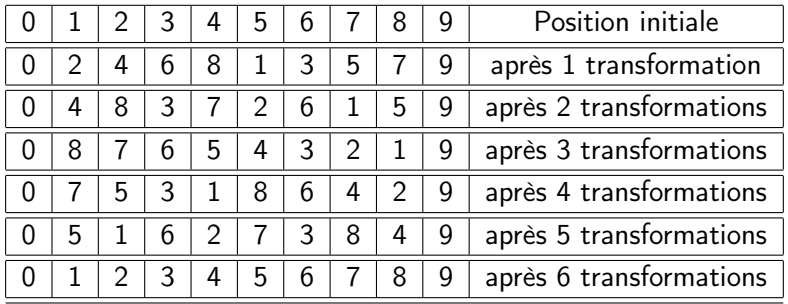

Temps de retour  $= 6$ 

**KO KK 4 @ KK 5 KK**  $\eta$ a [Brouiller une image : la méthode du photomaton](#page-2-0) [Simplification du problème](#page-15-0) [Temps de retour d'une image](#page-32-0)

Quelques cas particuliers

- **Pourquoi retrouve-t-on toujours l'image initiale en mélangeant** les pixels suivant cette méthode ?
- Cette propriété est-elle liée à la transformation utilisée ?
- Comment prévoir en fonction de la taille de l'image le nombre d'essais qui la feront réapparaître à l'identique ?

 $(1, 1)$   $(1, 1)$   $(1, 1)$   $(1, 1)$   $(1, 1)$ 

Quelques cas particuliers

- **Pourquoi retrouve-t-on toujours l'image initiale en mélangeant** les pixels suivant cette méthode ?
- Cette propriété est-elle liée à la transformation utilisée ?
- Comment prévoir en fonction de la taille de l'image le nombre d'essais qui la feront réapparaître à l'identique ?

**KO KK 4 @ KK 9 K** 

Quelques cas particuliers

- **Pourquoi retrouve-t-on toujours l'image initiale en mélangeant** les pixels suivant cette méthode ?
- Cette propriété est-elle liée à la transformation utilisée ?
- Comment prévoir en fonction de la taille de l'image le nombre d'essais qui la feront réapparaître à l'identique ?

**KO KK 4 @ KK 9 K** 

Explication « locale » pour une permutation quelconque

#### Considérons la permutation  $\sigma$  de 8 éléments suivante :

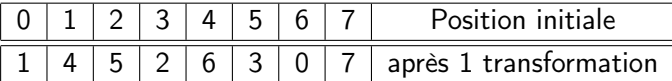

Il semble naturel de suivre les images successives d'un élément.

### $\bullet$  7  $\longrightarrow$  7 (invariant)

 $\bullet$  0  $\longrightarrow$  1  $\longrightarrow$  4  $\longrightarrow$  6  $\longrightarrow$  0 (retour en 4 itérations)

 $\bullet$  2  $\longrightarrow$  5  $\longrightarrow$  3 (retour en 3 itérations)

Ainsi, on est assuré que  $\sigma^{12}=\mathsf{id}.$ 

<span id="page-23-0"></span>**KO KK 4 @ KK 9 A** 

Explication « locale » pour une permutation quelconque

#### Considérons la permutation  $\sigma$  de 8 éléments suivante :

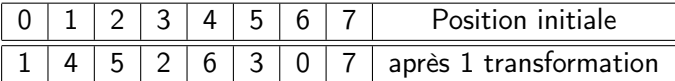

Il semble naturel de suivre les images successives d'un élément.

- $\bullet$  7  $\longrightarrow$  7 (invariant)
- $0 \longrightarrow 1 \longrightarrow 4 \longrightarrow 6 \longrightarrow 0$  (retour en 4 itérations)

 $\bullet$  2  $\longrightarrow$  5  $\longrightarrow$  3 (retour en 3 itérations)

Ainsi, on est assuré que  $\sigma^{12}=\mathsf{id}.$ 

**KEXK RY KEY** 

Explication « locale » pour une permutation quelconque

#### Considérons la permutation  $\sigma$  de 8 éléments suivante :

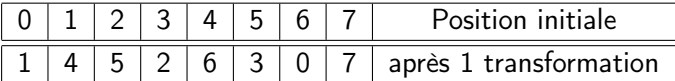

Il semble naturel de suivre les images successives d'un élément.

- $\bullet$  7  $\longrightarrow$  7 (invariant)
- $\bullet$  0  $\longrightarrow$  1  $\longrightarrow$  4  $\longrightarrow$  6  $\longrightarrow$  0 (retour en 4 itérations)
- $\bullet$  2  $\longrightarrow$  5  $\longrightarrow$  3 (retour en 3 itérations)

Ainsi, on est assuré que  $\sigma^{12}=\mathsf{id}.$ 

Explication « locale » pour une permutation quelconque

Considérons une ligne  $(1, 2, \ldots, N)$  et un entier  $i_0, 1 \leq i_0 \leq N$ .

- tant que la valeur initiale n'a pas réapparu, les images successives de  $i_0$  sont deux à deux distinctes (bijection);
- $\bullet$  les images successives de  $i_0$  par une permutation donnée prennent au maximum N valeurs distinctes ;
- la valeur initiale du nombre réapparaît donc au bout d'une

**K ロ ▶ K 何 ▶ K ヨ ▶** 

Explication « locale » pour une permutation quelconque

Considérons une ligne  $(1, 2, \ldots, N)$  et un entier  $i_0, 1 \leq i_0 \leq N$ .

- tant que la valeur initiale n'a pas réapparu, les images successives de  $i_0$  sont deux à deux distinctes (bijection);
- $\bullet$  les images successives de  $i_0$  par une permutation donnée prennent au maximum N valeurs distinctes ;
- la valeur initiale du nombre réapparaît donc au bout d'une

**KO KK 4 P K 4 B K B** 

**മാ**ര

Explication « locale » pour une permutation quelconque

Considérons une ligne  $(1, 2, \ldots, N)$  et un entier  $i_0, 1 \leq i_0 \leq N$ .

- tant que la valeur initiale n'a pas réapparu, les images successives de  $i_0$  sont deux à deux distinctes (bijection);
- $\bullet$  les images successives de  $i_0$  par une permutation donnée prennent au maximum N valeurs distinctes ;
- la valeur initiale du nombre réapparaît donc au bout d'une nombre fini d'itérations.

**KORKARKER E VAN** 

[Simplification du problème](#page-15-0) [Retour d'une image](#page-23-0) [Temps de retour d'une image](#page-32-0)

Explication locale pour une permutation quelconque

$$
(\forall i \in [1, N]) \quad (\exists n_i \in \mathbb{N}) \qquad \sigma^{n_i}(i) = i
$$

 $M = \text{PPCM}(n_1, \ldots, n_N)$  est donc un nombre d'itérations qui renvoie l'image initiale :

$$
(\forall i \in [1, N]) \quad \sigma^M(i) = i
$$

**K ロ ⊁ K 倒 ≯ K 差 ⊁**  $200$ 

A.-M. Aebischer [18/31](#page-0-0)

Explication locale pour une permutation quelconque

C'est une méthode très naturelle qui correspond à la décomposition de la permutation en produit de cycles disjoints.

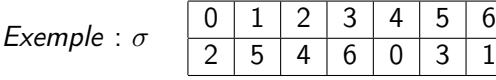

Ici :

 $0 \rightarrow 2 \rightarrow 4 \rightarrow 0$  :  $\sigma^3(0) = 0$  idem pour 2 et 4  $1\rightarrow5\rightarrow3\rightarrow6\rightarrow1$  :  $\sigma^4(1)=1$ , idem pour 5, 3 et 6 Ainsi,  $\sigma^{12} = id$ .

 $\sigma = (0 2 4)(1 5 3 6)$ 

**K ロ ト K 何 ト K ヨ ト** 

[Retour d'une image](#page-23-0) [Temps de retour d'une image](#page-32-0)

# Explication générale

L'ensemble  $S_N$  des permutations d'un ensemble à N éléments a une structure de groupe :  $(S_N, \circ)$ . C'est un groupe fini de cardinal N!.

$$
(\forall f \in \mathcal{S}_N)(\exists k \in \mathbb{N}) \quad f^k = \mathsf{id}
$$

Le plus petit entier  $k$  vérifiant  $f^k = \mathsf{id}$  est appelé  $\mathsf{order}$  de  $f$ .

### Quel est l'ordre de la permutation qui intervient dans la transformation du photomaton ?

**KO KK 4 @ KK 9 A** 

[Simplification du problème](#page-15-0) [Temps de retour d'une image](#page-32-0)

# Ordre de la transformation du photomaton

La transformation du photomaton appliquée à une ligne de longueur 2p peut se décrire ainsi :

$$
\begin{cases}\ni \text{ pair } \qquad \sigma(i) = \frac{i}{2} \\
i \text{ impair } \qquad \sigma(i) = p + E[\frac{i}{2}] \n\end{cases}
$$

<span id="page-32-0"></span>**KOKKRAKEY**  $200$ 

A.-M. Aebischer [21/31](#page-0-0)

### La taille de l'image est une puissance de 2

Appliquons la transformation du photomaton à une ligne de longueur  $2^N$ . Chaque nombre de 0 à  $2^N - 1$  se représente en base 2 par un nombre à N chiffres (0 ou 1).

*i* pair : 
$$
i = \underbrace{101...1}_{\frac{i}{2}}
$$
 0  $\sigma(i) = \frac{i}{2} = 0\underbrace{101...1}_{\frac{i}{2}}$   
\n*i* impair :  $i = \underbrace{101...1}_{E[\frac{i}{2}]} \quad \sigma(i) = 2^{N-1} + E[\frac{i}{2}] = 1\underbrace{101...1}_{E[\frac{i}{2}]}$ 

La transformation se traduit par un décalage (circulaire) des chiffres d'un cran vers la droite.

**KOKKRAKEY** 

[Brouiller une image : la méthode du photomaton](#page-2-0) [Temps de retour d'une image](#page-32-0)

## La taille de l'image est une puissance de 2

#### Conclusion

Si une image est un carré de taille 2 $^{\prime\prime} \times 2^{\prime\prime}$ , l'ordre de la permutation associée à la transformation du photomaton est N.

A.-M. Aebischer 1[23/31](#page-0-0)

**K ロ ト K 何 ト K ヨ ト** 

# Image de taille quelconque

- On commence par étudier la permutation sur une ligne de longueur 2N (N n'étant pas une puissance de 2) ;
- on essaie de ramener le problème à une ligne de longueur  $2^p$ , ce qui ne peut pas se faire en mettant bout à bout les lignes de longueurs 2N ;
- dans la transformation, la dernière case (ou la première) est invariante, on la met donc de côté et on étudie une ligne de longueur  $2N - 1$ .

**K ロ ト K 何 ト K ヨ ト** 

Image de taille quelconque

- On commence par étudier la permutation sur une ligne de longueur 2N (N n'étant pas une puissance de 2) ;
- on essaie de ramener le problème à une ligne de longueur  $2^p$ , ce qui ne peut pas se faire en mettant bout à bout les lignes de longueurs 2N ;
- dans la transformation, la dernière case (ou la première) est invariante, on la met donc de côté et on étudie une ligne de longueur  $2N - 1$ .

**KO KK 4 @ KK 5 KK** 

Image de taille quelconque

- On commence par étudier la permutation sur une ligne de longueur 2N (N n'étant pas une puissance de 2) ;
- on essaie de ramener le problème à une ligne de longueur  $2^p$ , ce qui ne peut pas se faire en mettant bout à bout les lignes de longueurs 2N ;
- dans la transformation, la dernière case (ou la première) est invariante, on la met donc de côté et on étudie une ligne de longueur  $2N - 1$ .

4 ロ ト 4 何 ト 4 ヨ ト

ാഹ

Image de taille quelconque

Soit q le plus petit entier tel que  $2^q - 1$  soit multiple de  $2N - 1$ .

C'est possible car :  $PGCD(2, 2N - 1) = 1$ . 2 est donc inversible dans  $\mathbb{Z}/(2N-1)\mathbb{Z}$ :

 $2 \in (\mathbb{Z}/(2N-1)\mathbb{Z})^*$ 

 $[(\mathbb{Z}/(2N-1)\mathbb{Z})^*,\times]$  est un groupe multiplicatif.

 $q =$  ordre de 2 dans  $(\mathbb{Z}/(2N-1)\mathbb{Z})^*$  vérifie  $2^q \equiv 1 \mod [2N-1]$ .

### Image de taille quelconque

- Il donc un entier naturel k tel que  $2^q 1 = k(2N 1)$ ;
- si l'on met bout à bout k lignes de longueur  $2N-1$ , on constitue ainsi une ligne de longueur  $2^q - 1$ ;
- on replace tout à la fin la dernière case mise en réserve pour obtenir une grande ligne de longueur 2<sup>9</sup>.
- au bout de *q* transformations, la nouvelle ligne retrouve sa forme initiale.

**KOKKRAKEY** 

Image de taille quelconque

- Il donc un entier naturel k tel que  $2^q 1 = k(2N 1)$ ;
- si l'on met bout à bout k lignes de longueur  $2N 1$ , on constitue ainsi une ligne de longueur  $2^q - 1$ ;
- on replace tout à la fin la dernière case mise en réserve pour obtenir une grande ligne de longueur 2<sup>9</sup>.
- au bout de q transformations, la nouvelle ligne retrouve sa forme initiale.

**KOKKRAKEY** 

Image de taille quelconque

- Il donc un entier naturel k tel que  $2^q 1 = k(2N 1)$ ;
- si l'on met bout à bout k lignes de longueur  $2N 1$ , on constitue ainsi une ligne de longueur  $2^q - 1$ ;
- on replace tout à la fin la dernière case mise en réserve pour obtenir une grande ligne de longueur 2<sup>9</sup>.
- au bout de q transformations, la nouvelle ligne retrouve sa forme initiale.

**KO KK 4 P K 4 B K B** 

 $\eta$ an

Image de taille quelconque

- Il donc un entier naturel k tel que  $2^q 1 = k(2N 1)$ ;
- si l'on met bout à bout k lignes de longueur  $2N-1$ , on constitue ainsi une ligne de longueur  $2<sup>q</sup> - 1$ ;
- on replace tout à la fin la dernière case mise en réserve pour obtenir une grande ligne de longueur 2<sup>9</sup>.
- $\bullet$  au bout de q transformations, la nouvelle ligne retrouve sa forme initiale.

K ロ ▶ K @ ▶ K 할 ▶ - 할 → 9 Q Q

[Simplification du problème](#page-15-0) [Temps de retour d'une image](#page-32-0)

Image de taille quelconque

La transformation sur la « grande » ligne a-t-elle les mêmes effets que la transformation limitée à la ligne initiale ?

A.-M. Aebischer [27/31](#page-0-0)

**KO KK 4 @ KK 9 K** 

 $2090$ 

Image de taille quelconque

- Les nombres de la ligne de longueur 2<sup>q</sup> sont numérotés de 0 à  $2^q - 1$ ;
- appliquer la méthode du photomaton, c'est regrouper d'abord tous les pairs, puis placer tous les impairs ;
- $\bullet k \geq 2$ , donc on a mis bout à bout au moins deux séquences de la ligne initiale tronquée ;
- $\bullet$  les pairs s'écrivent 0, 2, . . . , 2N − 2, 2N, 2N + 2, . . . 4N − 2. . . ;
- $\bullet$  modulo 2N  $-$  1, cela devient :

 $0, 2, \ldots, 2N - 2, 1, 3, \ldots, 2N - 1 \ldots$ 

Image de taille quelconque

- Les nombres de la ligne de longueur 2<sup>q</sup> sont numérotés de 0 à  $2^q - 1$ ;
- appliquer la méthode du photomaton, c'est regrouper d'abord tous les pairs, puis placer tous les impairs ;
- $\bullet k \geq 2$ , donc on a mis bout à bout au moins deux séquences de la ligne initiale tronquée ;
- **•** les pairs s'écrivent 0, 2, . . . ,  $2N 2$ ,  $2N$ ,  $2N + 2$ , . . .  $4N 2$  . . . ;
- $\bullet$  modulo 2 $N-1$ , cela devient :

 $0, 2, \ldots, 2N - 2, 1, 3, \ldots, 2N - 1, \ldots$ 

Image de taille quelconque

- Les nombres de la ligne de longueur 2<sup>q</sup> sont numérotés de 0 à  $2^q - 1$ ;
- appliquer la méthode du photomaton, c'est regrouper d'abord tous les pairs, puis placer tous les impairs ;
- $\bullet k \geq 2$ , donc on a mis bout à bout au moins deux séquences de la ligne initiale tronquée ;
- **•** les pairs s'écrivent 0, 2, . . . ,  $2N 2$ ,  $2N$ ,  $2N + 2$ , . . .  $4N 2$  . . . ;
- $\bullet$  modulo 2N  $-$  1, cela devient :

 $0, 2, \ldots, 2N - 2, 1, 3, \ldots, 2N - 1, \ldots$ 

Image de taille quelconque

- Les nombres de la ligne de longueur 2<sup>q</sup> sont numérotés de 0 à  $2^q - 1$ ;
- appliquer la méthode du photomaton, c'est regrouper d'abord tous les pairs, puis placer tous les impairs ;
- $\bullet k \geq 2$ , donc on a mis bout à bout au moins deux séquences de la ligne initiale tronquée ;
- **•** les pairs s'écrivent 0, 2, . . . ,  $2N 2$ ,  $2N$ ,  $2N + 2$ , . . . 4 $N 2$  . . . ;

 $\bullet$  modulo 2N  $-$  1, cela devient :

 $0, 2, \ldots, 2N - 2, 1, 3, \ldots, 2N - 1 \ldots$ 

Image de taille quelconque

- Les nombres de la ligne de longueur 2<sup>q</sup> sont numérotés de 0 à  $2^q - 1$ ;
- appliquer la méthode du photomaton, c'est regrouper d'abord tous les pairs, puis placer tous les impairs ;
- $\bullet k \geq 2$ , donc on a mis bout à bout au moins deux séquences de la ligne initiale tronquée ;
- **•** les pairs s'écrivent 0, 2, . . . ,  $2N 2$ ,  $2N$ ,  $2N + 2$ , . . . 4 $N 2$  . . . ;
- $\bullet$  modulo 2 $N-1$ , cela devient :

 $0, 2, \ldots, 2N - 2, 1, 3, \ldots, 2N - 1, \ldots$ 

Image de taille quelconque

La restriction de la transformation sur la ligne de longueur 2<sup>q</sup> – 1 aux deux premières séquences est la transformation du photomaton appliqués aux  $2N - 1$  premiers éléments de la ligne de longueur 2N ;

 $\bullet$  la ligne de longueur 2N revient donc à l'identique au bout de  $q$ itérations.

 $4.013.4813.433$ 

Image de taille quelconque

La restriction de la transformation sur la ligne de longueur 2<sup>q</sup> – 1 aux deux premières séquences est la transformation du photomaton appliqués aux  $2N - 1$  premiers éléments de la ligne de longueur 2N ;

 $\bullet$  la ligne de longueur 2N revient donc à l'identique au bout de q itérations.

 $1.0.34833323$ 

### Image de taille quelconque

#### Conclusion

Si l'image est un carré de taille  $2N \times 2N$ , et si  $\sigma$  est la permutation associée à la transformation du photomaton, le plus petit entier q tel que 2 $q-1$  est un multiple de 2 $N-1$  vérifie  $\sigma^q = \mathsf{id}.$ 

**K ロ ▶ K 何 ▶ K 重 ▶** 

Image de taille quelconque

Si l'image est un rectangle de taille  $2P \times 2Q$ , l'ordre de la permutation associée à la transformation du photomaton est

## $PPCM(p, q)$

p étant l'ordre de la permutation opérant sur les lignes ;

o q étant l'ordre de la permutation opérant sur les colonnes.

<span id="page-52-0"></span>**KO KK 4 @ KK 9 A**